# Package 'argo'

April 25, 2020

Type Package

Title Accurate Estimation of Influenza Epidemics using Google Search Data

Version 2.0.2

Date 2020-04-25

Author Shaoyang Ning, Shihao Yang, S. C. Kou

Maintainer Shihao Yang <shihao.yang@isye.gatech.edu>

Description Augmented Regression with General Online data (ARGO) for accurate estimation of influenza epidemics in United States on both national level and regional level. It replicates the method introduced in paper Yang, S., Santillana, M. and Kou, S.C. (2015) <doi:10.1073/pnas.1515373112> and Ning, S., Yang, S. and Kou, S.C. (2019) <doi:10.1038/s 019-41559-6>.

License GPL-2

LazyData TRUE

Imports xts, glmnet, zoo, XML, xtable, Matrix, boot

Suggests testthat

Encoding UTF-8

RoxygenNote 6.1.1

NeedsCompilation no

Repository CRAN

Date/Publication 2020-04-25 15:50:02 UTC

# R topics documented:

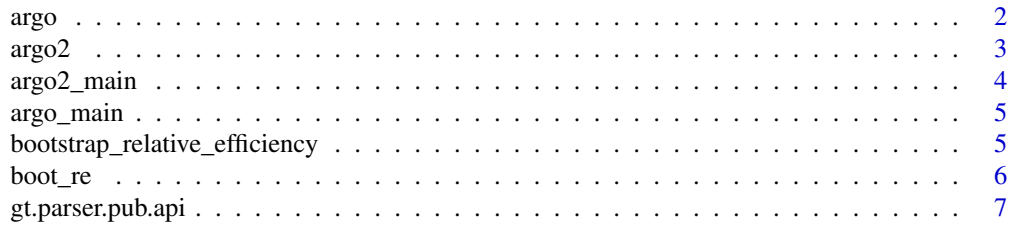

#### <span id="page-1-0"></span>2 argo and 2 argo and 2 argo and 2 argo and 2 argo and 2 argo and 2 argo and 2 argo and 2 argo and 2 argo and 2

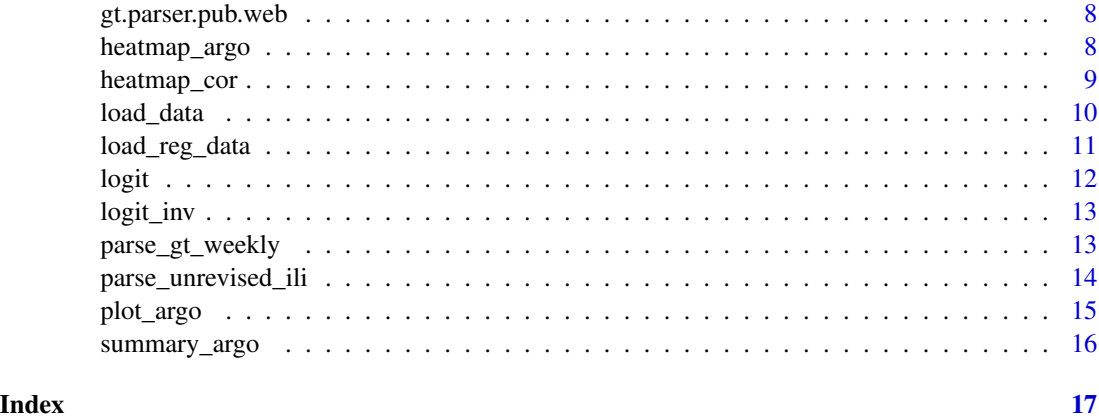

argo *Construct ARGO object*

# Description

Wrapper for ARGO. The real work horse is glmnet package and/or linear model.

# Usage

```
argo(data, exogen = xts::xts(NULL), N_lag = 1:52, N_ttraining = 104,alpha = 1, use_all_previous = FALSE, mc.cores = 1,
  schedule = list()
```
# Arguments

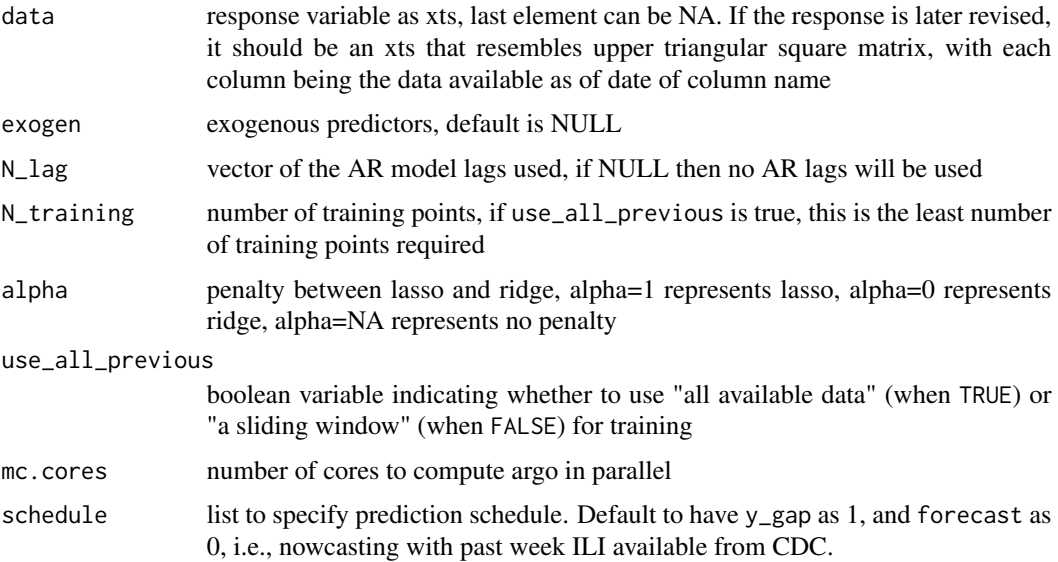

#### <span id="page-2-0"></span> $\frac{\text{arg}}{2}$  3

# Details

This function takes the time series and exogenous variables (optional) as input, and produces outof-sample prediction for each time point.

#### Value

A list of following named objects

- pred An xts object with the same index as input, which contains historical nowcast estimation
- coef A matrix contains historical coefficient values of the predictors.
- parm Parameter values passed to argo function.
- penalfac the value of lambda ratio selected by cross-validation, NULL if lamid is NULL or has only one level.
- penalregion the lambda ratios that has a cross validation error within one standard error of minimum cross validation error

#### References

Yang, S., Santillana, M., & Kou, S. C. (2015). Accurate estimation of influenza epidemics using Google search data via ARGO. Proceedings of the National Academy of Sciences, [doi: 10.1073/pnas.1515373112.](https://dx.doi.org/10.1073/pnas.1515373112)

#### Examples

```
GFT_xts <- xts::xts(exp(matrix(rnorm(180), ncol=1)), order.by = Sys.Date() - (180:1))
randomx <- xts::xts(exp(matrix(rnorm(180*100), ncol=100)), order.by = Sys.Date() - (180:1))
```

```
argo_result1 <- argo(GFT_xts)
argo_result2 <- argo(GFT_xts, exogen = randomx)
```
argo2 *ARGO second step*

#### Description

Wrapper for ARGO second step. Best linear predictor / Bayesian posterior

## Usage

argo2(truth, argo1.p, argo.nat.p)

# Arguments

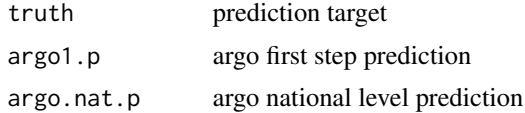

#### <span id="page-3-0"></span>References

Shaoyang Ning, Shihao Yang, S. C. Kou. Accurate Regional Influenza Epidemics Tracking Using Internet Search Data. Scientific Reports

#### Examples

```
truth <- xts::xts(exp(matrix(rnorm(180*10), ncol=10)), order.by = Sys.Date() - (180:1))
argo1.p \leftarrow xts::xts(exp(matrix(rnorm(180*10), ncol=10)), order.by = Sys.Date() - (180:1))argo.nat.p <- xts::xts(exp(matrix(rnorm(180*10), ncol=10)), order.by = Sys.Date() - (180:1))
argo2result <- argo2(truth, argo1.p, argo.nat.p)
```
argo2\_main *main function for argo2*

# Description

main function that reproduce the results in ARGO2 paper

# Usage

```
argo2_main(gt.folder, ili.folder, population.file, gft.file,
  save.folder = NULL)
```
#### Arguments

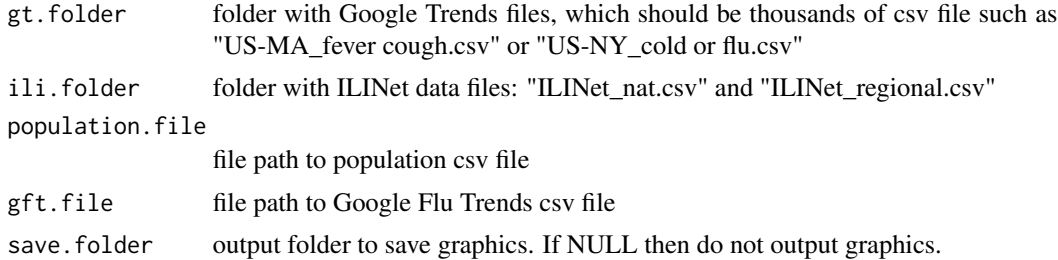

#### References

Shaoyang Ning, Shihao Yang, S. C. Kou. Accurate Regional Influenza Epidemics Tracking Using Internet Search Data. Scientific Reports

```
download.file("https://scholar.harvard.edu/files/syang/files/gt2016-10-24.zip",
file.path(tempdir(), "gt2016-10-24.zip"))
unzip(file.path(tempdir(), "gt2016-10-24.zip"), exdir = tempdir())
gt.folder <- file.path(tempdir(), "2016-10-19")
argo2_main(
```

```
gt.folder=gt.folder,
 ili.folder=system.file("regiondata", "ili20161121", package = "argo"),
 population.file=system.file("regiondata", "Population.csv", package = "argo"),
 gft.file=system.file("regiondata", "GFT.txt", package = "argo")
\mathcal{L}
```
argo\_main *main function for argo*

## Description

main function that reproduce the results in ARGO paper

#### Usage

argo\_main(save.folder = NULL)

# Arguments

save.folder output folder to save graphics. If NULL then do not output graphics.

### Examples

argo\_main()

bootstrap\_relative\_efficiency *bootstrap relative efficiency confidence interval*

# Description

This function is used to reproduce the ARGO bootstrap confidence interval

#### Usage

```
bootstrap_relative_efficiency(pred_data, model_good, model_bench, l = 50,
 N = 10000, truth = "CDC.data", sim = "geom", conf = 0.95,
  type = c("mse", "mape", "mae", "mspe", "rmse", "rmspe"))
```
#### Arguments

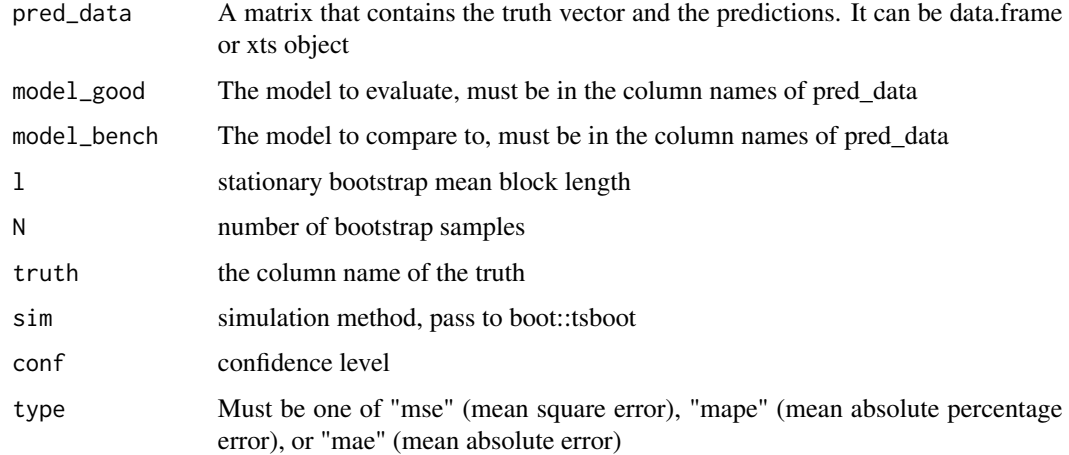

# Value

A vector of point estimate and corresponding bootstrap confidence interval

#### Examples

```
GFT_xts = xts::xts(exp(matrix(rnorm(1000), ncol=5)), order.by = Sys.Date() - (200:1))
names(GFT_xts) <- paste0("col", 1:ncol(GFT_xts))
names(GFT_xts)[1] <- "CDC.data"
bootstrap_relative_efficiency(
  pred_data = GFT_xts,
  model\_good = "col2",model_bench = "col3",
  truth="CDC.data",
 N = 100)
```
boot\_re *wrapper for bootstrap relative efficiency confidence interval*

# Description

This function is used to wrap the bootstrap\_relative\_efficiency, taking vectorized arguments.

# Usage

```
boot_re(pred_data, period.all, model_good, bench.all, type,
  truth = "CDC.data", 1 = 50, N = 10000, sim = "geom",conf = 0.95)
```
<span id="page-5-0"></span>

# <span id="page-6-0"></span>gt.parser.pub.api 7

# Arguments

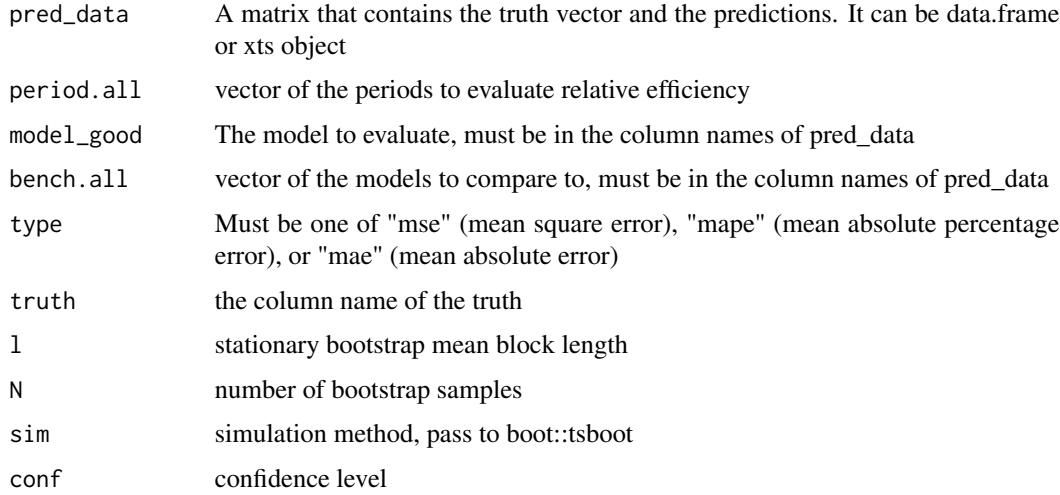

#### Value

A vector of point estimate and corresponding bootstrap confidence interval

#### Examples

```
GFT_xts = xts::xts(exp(matrix(rnorm(500), ncol=5)), order.by = Sys.Date() - (100:1))
names(GFT_xts) <- paste0("col", 1:ncol(GFT_xts))
names(GFT_xts)[1] <- "CDC.data"
boot_re(
  pred_data = GFT_xts,
  period.all = c(paste0(zoo::index(GFT_xts)[1], "/", zoo::index(GFT_xts)[50]),
                 paste0(zoo::index(GFT_xts)[51], "/", zoo::index(GFT_xts)[100])),
  model_good = "col2",
  bench.all = c("col3", "col4"),type = "mse",
  truth="CDC.data",
 1 = 5,
  N = 20)
```
gt.parser.pub.api *Parsing each Google Trends file downloaded from Google Trends API*

# Description

Parsing each Google Trends file downloaded from Google Trends API

# <span id="page-7-0"></span>Usage

gt.parser.pub.api(gt.folder, f)

# Arguments

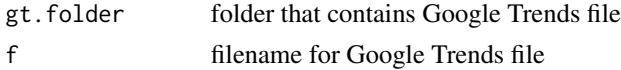

gt.parser.pub.web *Parsing each Google Trends file downloaded from website*

# Description

Parsing each Google Trends file downloaded from website

# Usage

gt.parser.pub.web(gt.folder, f)

# Arguments

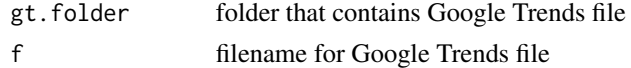

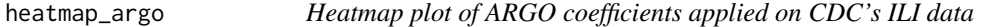

# Description

Heatmap plot of ARGO coefficients applied on CDC's ILI data

# Usage

```
heatmap_argo(argo_coef, \lim = 0.1, na.grey = TRUE, scale = 1)
```
# Arguments

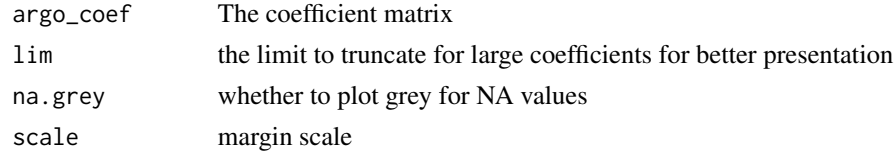

# Value

a graph on the default plot window

# <span id="page-8-0"></span>heatmap\_cor 9

# Examples

```
cor_coef <- matrix(runif(100, -1, 1), ncol=10)
colnames(cor_coef) <- as.character(Sys.Date() - 10:1)
rownames(cor_coef) <- paste0("row", 1:10)
pdf(file.path(tempdir(), "heatmap_argo.pdf"), height=11,width=12)
heatmap_argo(cor_coef)
dev.off()
```
# heatmap\_cor *Heatmap plot of correlation matrix*

# Description

Heatmap plot of correlation matrix

#### Usage

heatmap\_cor(cor\_heat, lim = 1)

# Arguments

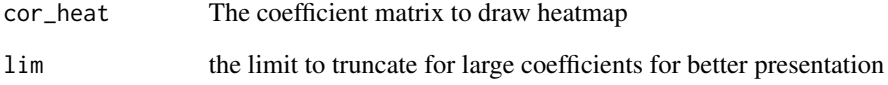

# Value

a graph on the default plot window

```
cor_coef <- matrix(runif(100, -1, 1), ncol=10)
colnames(cor_coef) <- paste0("col", 1:10)
rownames(cor_coef) <- paste0("row", 1:10)
heatmap_cor(cor_coef)
```
<span id="page-9-0"></span>

#### Description

Data related to the PNAS paper. Accessed on Nov 14, 2015.

#### Usage

load\_data(type = "extdata", ili.weighted = TRUE)

# Arguments

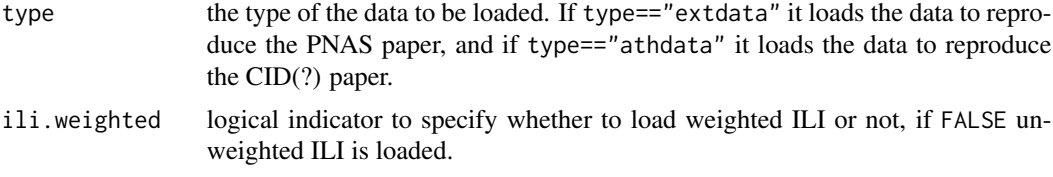

#### Details

Parse and load CDC's ILI data, Google Flu Trend data, Google Correlate data trained with ILI as of 2010, Google Correlate data trained with ILI as of 2009, Google Trend data with search terms identified from Google Correlate (2010 version).

Each week ends on the Saturday indicated in the xts object

Google Correlate data is standardized by Google, and we rescale it to  $0 - 100$  during parsing. Google Trends data is in the scale of  $0 - 100$ .

#### Value

A list of following named xts objects if type=="extdata"

- GC10 Google Correlate trained with ILI available as of 2010. Google Correlate has been deprecated by Google as of Dec 2019 and is no longer publicly available.
- GC09 Google Correlate trained with ILI available as of 2009.
- GT Google Trends data for search queries identified using Google Correlate. Not directly available online, you have to manually input query terms at <https://www.google.com/trends>
- CDC CDC's ILI dataset. Available online at [http://gis.cdc.gov/grasp/fluview/fluporta](http://gis.cdc.gov/grasp/fluview/fluportaldashboard.html)ldashboard. [html](http://gis.cdc.gov/grasp/fluview/fluportaldashboard.html)
- GFT Google Flu Trend (historical predictions). Available online at [https://www.google.](https://www.google.org/flutrends) [org/flutrends](https://www.google.org/flutrends)

A list of following named xts objects if type=="athdata"

• GT Google Trends data for search queries identified. Not directly available online, you have to manually input query terms at <https://www.google.com/trends>

- <span id="page-10-0"></span>• CDC CDC's ILI dataset. Available online at [http://gis.cdc.gov/grasp/fluview/fluporta](http://gis.cdc.gov/grasp/fluview/fluportaldashboard.html)ldashboard. [html](http://gis.cdc.gov/grasp/fluview/fluportaldashboard.html)
- ili\_idx the indexing information that includes the week number and year number, the date of ending Saturday, and the season number Available online at [http://www.cdc.gov/flu/](http://www.cdc.gov/flu/weekly/) [weekly/](http://www.cdc.gov/flu/weekly/)
- ATH Athenahealth data that includes the proportion of "Flu Visit", "ILI Visit", and "Unspecified Viral or ILI Visit" compared to total number of visit to the Athenahealth partner healthcare providers.
- ili\_unrevised Historical unrevised ILI activity level. The unrevised ILI published on week ZZ of season XXXX-YYYY is available at www.cdc.gov/flu/weekly/weeklyarchivesXXXX-YYYY/data/senAllreg or .htm. For example, original ILI report for week 7 of season 2015-2016 is available at [http:](http://www.cdc.gov/flu/weekly/weeklyarchives2015-2016/data/senAllregt07.html) [//www.cdc.gov/flu/weekly/weeklyarchives2015-2016/data/senAllregt07.html](http://www.cdc.gov/flu/weekly/weeklyarchives2015-2016/data/senAllregt07.html), and original ILI report for week 50 of season 2012-2013 is available at [http://www.cdc.gov/](http://www.cdc.gov/flu/weekly/weeklyarchives2012-2013/data/senAllregt50.htm) [flu/weekly/weeklyarchives2012-2013/data/senAllregt50.htm](http://www.cdc.gov/flu/weekly/weeklyarchives2012-2013/data/senAllregt50.htm)

#### References

Yang, S., Santillana, M., & Kou, S. C. (2015). Accurate estimation of influenza epidemics using Google search data via ARGO. Proceedings of the National Academy of Sciences, [doi: 10.1073/pnas.1515373112.](https://dx.doi.org/10.1073/pnas.1515373112)

#### Examples

```
system.file("extdata", "correlate-Influenza_like_Illness_h1n1_CDC_.csv", package = "argo")
system.file("extdata", "correlate-Influenza_like_Illness_CDC_.csv", package = "argo")
system.file("extdata", "GFT.csv", package = "argo")
system.file("extdata", "ILINet.csv", package = "argo")
load_data()
```
load\_reg\_data *Parsing of raw data for regional ILI estimation*

#### Description

Parsing of raw data for regional ILI estimation

#### Usage

```
load_reg_data(gt.folder, ili.folder, population.file, gft.file,
 gt.parser = gt.parser.pub.web)
```
#### Arguments

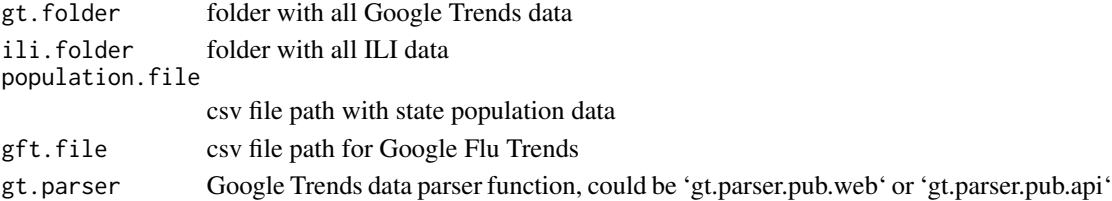

# <span id="page-11-0"></span>References

Shaoyang Ning, Shihao Yang, S. C. Kou. Accurate Regional Influenza Epidemics Tracking Using Internet Search Data. Scientific Reports

# Examples

```
download.file("https://scholar.harvard.edu/files/syang/files/gt2016-10-24.zip",
file.path(tempdir(), "gt2016-10-24.zip"))
unzip(file.path(tempdir(), "gt2016-10-24.zip"), exdir = tempdir())
gt.folder <- file.path(tempdir(), "2016-10-19")
data_parsed <- load_reg_data(
 gt.folder=gt.folder,
 ili.folder=system.file("regiondata", "ili20161121", package = "argo"),
 population.file=system.file("regiondata", "Population.csv", package = "argo"),
 gft.file=system.file("regiondata", "GFT.txt", package = "argo")
)
```
logit *logit function*

# Description

logit function

# Usage

logit(x)

# Arguments

x numeric value for logit transformation

# Examples

logit(0.5)

<span id="page-12-0"></span>logit\_inv *inverse logit function*

# Description

inverse logit function

#### Usage

logit\_inv(x)

# Arguments

x numeric value for inverse logit transformation

# Examples

logit\_inv(0)

parse\_gt\_weekly *Parsing of Google Trends data*

# Description

Parsing of Google Trends data

# Usage

```
parse_gt_weekly(folder)
```
# Arguments

folder folder with weekly Google Trends file

# References

Yang, S., Santillana, M., & Kou, S. C. (2015). Accurate estimation of influenza epidemics using Google search data via ARGO. Proceedings of the National Academy of Sciences, [doi: 10.1073/pnas.1515373112.](https://dx.doi.org/10.1073/pnas.1515373112)

# Examples

```
download.file("https://scholar.harvard.edu/files/syang/files/gt2016-10-24.zip",
file.path(tempdir(), "gt2016-10-24.zip"))
unzip(file.path(tempdir(), "gt2016-10-24.zip"), exdir = tempdir())
gt.folder <- file.path(tempdir(), "2016-10-19")
parsed_data <- parse_gt_weekly(gt.folder)
```
parse\_unrevised\_ili *Parsing of unrevised ili from online source*

# Description

Parsing of unrevised ili from online source

#### Usage

```
parse_unrevised_ili(type = "extdata", ili.weighted = TRUE)
```
#### Arguments

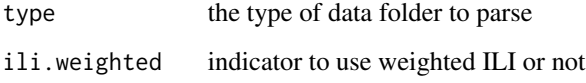

# References

Yang, S., Santillana, M., & Kou, S. C. (2015). Accurate estimation of influenza epidemics using Google search data via ARGO. Proceedings of the National Academy of Sciences, [doi: 10.1073/pnas.1515373112.](https://dx.doi.org/10.1073/pnas.1515373112)

```
parse_unrevised_ili()
```
<span id="page-13-0"></span>

<span id="page-14-0"></span>

# Description

This function is used to reproduce the ARGO plot.

# Usage

plot\_argo(GFT\_xts, GC\_GT\_cut\_date, model\_names, legend\_names, zoom\_periods)

# Arguments

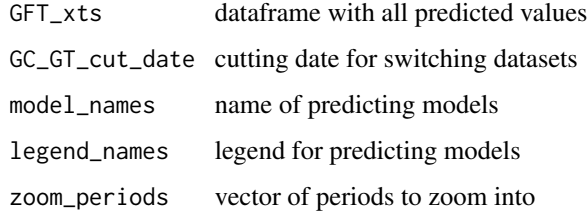

#### Value

a graph on the default plot window

```
GFT\_xts = xts::xts(exp(matrix(rnorm(1000), ncol=5)), order.py = Sys.Date() - (200:1))names(GFT_xts) <- paste0("col", 1:ncol(GFT_xts))
names(GFT_xts)[1] <- "CDC.data"
zoom\_periods = c()for (i in 0:5){
  zoom_periods = c(
   zoom_periods,
   paste0(zoo::index(GFT_xts)[i*30+1], "/", zoo::index(GFT_xts)[i*30+30])
  )
}
plot_argo(
  GFT_xts = GFT_xts,
  GC_GT_cut_date = zoo::index(GFT_xts)[50],
  model_names = colnames(GFT_xts)[-1],
  legend_names = paste0(colnames(GFT_xts)[-1], "legend"),
  zoom_periods = zoom_periods
)
```
<span id="page-15-0"></span>

#### Description

performance summary of ARGO applied on CDC's ILI data

#### Usage

```
summary_argo(GFT_xts, model_names, legend_names, periods,
 whole_period = "2009-03/2015-10")
```
#### Arguments

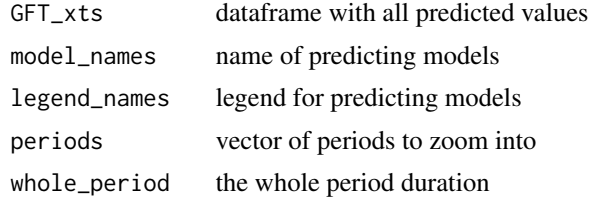

#### Value

A list of summary tables for the input periods, including RMSE, MAE, MAPE, corr

#### References

Yang, S., Santillana, M., & Kou, S. C. (2015). Accurate estimation of influenza epidemics using Google search data via ARGO. Proceedings of the National Academy of Sciences, [doi: 10.1073/pnas.1515373112.](https://dx.doi.org/10.1073/pnas.1515373112) Shaoyang Ning, Shihao Yang, S. C. Kou. Accurate Regional Influenza Epidemics Tracking Using Internet Search Data. Scientific Reports

```
GFT_xxs = xts::xts(exp(matrix(rnorm(1000), ncol=10)), order-by = Sys.Date() - (100:1))names(GFT_xts) <- paste0("col", 1:10)
names(GFT_xts)[1] <- "CDC.data"
summary_argo(
 GFT\_xts = GFT\_xts,
 model_names = colnames(GFT_xts)[-1],
 legend_names = paste0(colnames(GFT_xts)[-1], "legend"),
 periods = c(paste0(zoo::index(GFT_xts)[1], "/", zoo::index(GFT_xts)[49]),
              paste0(zoo::index(GFT_xts)[50], "/", zoo::index(GFT_xts)[100])),
 whole_period="2009-03/"
\mathcal{L}
```
# <span id="page-16-0"></span>Index

argo, [2](#page-1-0) argo2, [3](#page-2-0) argo2\_main, [4](#page-3-0) argo\_main, [5](#page-4-0) boot\_re, [6](#page-5-0) bootstrap\_relative\_efficiency, [5](#page-4-0) gt.parser.pub.api, [7](#page-6-0) gt.parser.pub.web, [8](#page-7-0) heatmap\_argo, [8](#page-7-0) heatmap\_cor, [9](#page-8-0) load\_data, [10](#page-9-0) load\_reg\_data, [11](#page-10-0) logit, [12](#page-11-0) logit\_inv, [13](#page-12-0) parse\_gt\_weekly, [13](#page-12-0) parse\_unrevised\_ili, [14](#page-13-0) plot\_argo, [15](#page-14-0)

summary\_argo, [16](#page-15-0)